## SAP ABAP table BPCTOBJTR {Customer Contact: Transformation Rules for Object Catgories}

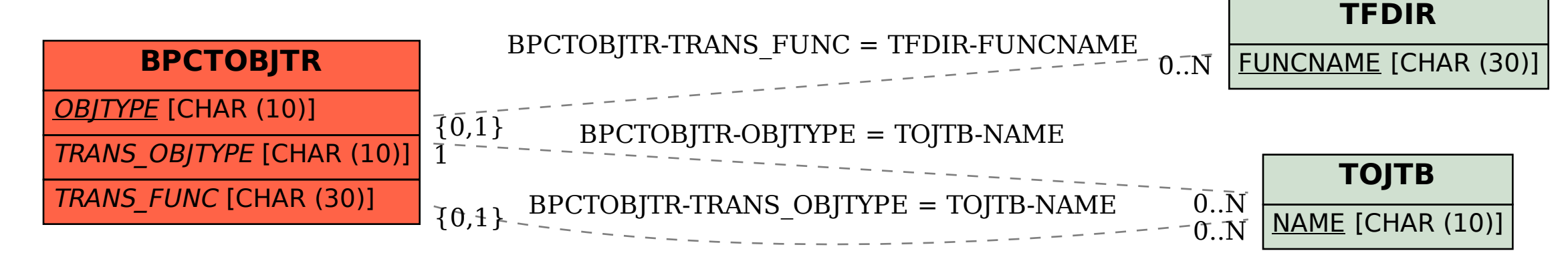